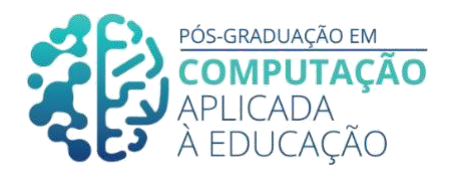

# **A Realidade Aumentada no Ensino Médio: um estudo de caso**

Reinaldo Borges Júnior<sup>1</sup>, Romero Tori<sup>2</sup>

## *Resumo*

\_\_\_\_\_\_\_\_\_\_\_\_\_\_\_\_\_\_\_\_\_\_\_\_\_\_\_\_\_\_\_\_\_\_\_\_\_\_\_\_\_\_\_\_\_\_\_\_\_\_\_\_\_\_\_\_\_\_\_\_\_\_\_\_\_

*Pesquisas e trabalhos analisados, na literatura recente, da área de Computação Aplicada à Educação, apontam que a Realidade Aumentada (RA) traz grandes benefícios no processo de ensino e aprendizagem. Então, este trabalho apresenta um estudo de caso realizado em uma Escola de grande porte, da cidade de São Paulo, com 276 alunos do 1º ano do Ensino Médio. Foi criado um questionário em RA para a disciplina de Física e aplicado nos alunos em uma aula de 50 minutos por turma, em regime remoto. Houve aplicação do questionário, discussão das questões e correção das mesmas. O resultado foi muito satisfatório, pois houve maior participação e aproveitamento do conteúdo proposto, o que mostra ser coerente com as pesquisas feitas nas referências deste estudo.*

#### *Abstract*

*Research and work analyzed in the recent literature in the area of Computing Applied to Education, point out that Augmented Reality (AR) brings great benefits in the teaching and learning process. So, this work presents a case study carried out in a large school, in the city of São Paulo, with 276 students from the 1st year of high school. A RA questionnaire was created for the subject of Physics and applied to students in a 50 minute class per class, in a remote regime. The questionnaire was applied, questions were discussed and corrected. The result was very satisfactory, since there was greater participation and use of the proposed content, which shows to be consistent with the researches made in the references of this study.*

<sup>1</sup>Pós-Graduando em Computação Aplicada à Educação, USP, [reinaldo.borges@usp.br.](mailto:reinaldo.borges@usp.br) 2Romero Tori, USP[, romero.tori@gmail.com.](mailto:romero.tori@gmail.com)

Cite as: Junior, R. & Tori, R.. (2020). A Realidade Aumentada no Ensino Médio: um estudo de caso. Anais dos Trabalhos de Conclusão de Curso. Pós-Graduação em Computação Aplicada à Educação Instituto de Ciências Matemáticas e de Computação. Universidade de São Paulo.

# **1. Introdução**

É na década de 1990 que cunhou-se o termo Realidade Aumentada, conceito citado em um artigo escrito por Thomas Caudell e David Mizell (CAUDELL & MIZELL, 1993). A Realidade Aumentada, como define Azuma (1997), é um sistema que apresenta três características: combina o real e virtual; é interativa em tempo real; e ajusta os objetos virtuais no ambiente 3D.

\_\_\_\_\_\_\_\_\_\_\_\_\_\_\_\_\_\_\_\_\_\_\_\_\_\_\_\_\_\_\_\_\_\_\_\_\_\_\_\_\_\_\_\_\_\_\_\_\_\_\_\_\_\_\_\_\_\_\_\_\_\_\_\_\_\_\_\_\_\_\_\_\_\_\_\_\_\_\_

As bases da Realidade Aumentada, como mostra (KIRNER, 2011) surgiram na década de 1960, marcada por grandes projetos pilotos na área de realidade virtual e aumentada. Em 1968, o pesquisador Ivan Sutherland publicou, na Universidade de Harvard, um artigo intitulado de *"A Head-Mounted Three Dimensional Display"*, ou apenas HMD, descrevendo a criação de um capacete estereoscópico e rastreável de visão óptica direta para visualização de objetos 3D em ambientes reais.

O capacete de Sutherland foi baseado em dois mini-display CRT (do inglês Cathodic Ray Tube, ou do português Tubo de Raios Catódicos) com a função de projetar imagens diretamente nos olhos do interator e também utilizou-se de uma interface para rastreadores, de cabeça, mecânicos e ultrassônicos (KIRNER & KIRNER, 2011).

Entretanto, foi em 1981 que se registrou um dos primeiros projetos de Realidade Aumentada quando a Força Aérea Americana desenvolveu o simulador Super Cockpit. Este aparato consistia em um capacete de visão óptica, o qual tornava possível ao piloto ter uma interface sobreposta que compartilha informações do avião. Isso foi possível por que o Super Cockpit utilizou-se de um visor em acrílico que permitia uma visão direta do ambiente real com a sobreposição de elementos visuais por meio de um display CRT (KIRNER & KIRNER, 2011).

Este trabalho apresenta um estudo de caso feito através da criação de um questionário em Realidade Aumentada para aplicação em uma aula de Física, cujo público alvo foi de 276 alunos do 1º ano do Ensino Médio de uma Escola de grande porte na cidade de São Paulo - sendo o questionário aplicado em uma aula em regime remoto.

## **2. Desenvolvimento**

Azuma (1991) classificou os sistemas de Realidade Aumentada segundo os tipos de displays que utilizam-se, seja por visão óptica ou visão por vídeo, em quatro tipos particulares. Estes tipos da Realidade Aumentada se diferem entre o uso de visão óptica ou visão por vídeo, como explica Forte e Kirner (2009):

> "Quando o usuário vê o mundo misturado apontando os olhos diretamente para as posições reais com cena óptica ou por vídeo, a realidade aumentada é de visão direta (imersiva). Quando o usuário vê o mundo misturado em algum dispositivo, como monitor ou projetor, não alinhado com as posições reais, a realidade aumentada é de visão indireta (não imersiva), conforme. Na visão direta, as imagens do mundo real podem ser vistas a olho nu ou trazidas, através de vídeo, enquanto os objetos virtuais gerados por computador podem ser projetados nos olhos, misturados ao vídeo do mundo real ou

projetados no cenário real. Na visão indireta, as imagens do mundo real e do mundo virtual são misturadas em vídeo e mostradas ao usuário."

Os quatro tipos de sistema assim são: visão óptica direta; visão direta por vídeo; visão por vídeo baseado em monitor; e visão óptica por projeção.

\_\_\_\_\_\_\_\_\_\_\_\_\_\_\_\_\_\_\_\_\_\_\_\_\_\_\_\_\_\_\_\_\_\_\_\_\_\_\_\_\_\_\_\_\_\_\_\_\_\_\_\_\_\_\_\_\_\_\_\_\_\_\_\_\_\_\_\_\_\_\_\_\_\_\_\_\_\_\_

## **2.1.1. Sistema de visão óptica direta**

No sistema de visão óptica direta, utiliza-se de óculos ou capacetes embutidos de lentes que possibilitam visualização direta do mundo real e de imagens virtuais projetadas e ajustadas às imagens reais (KIRNER & ZORZAL, 2005). A figura abaixo (Figura 2.1) mostra este tipo de sistema.

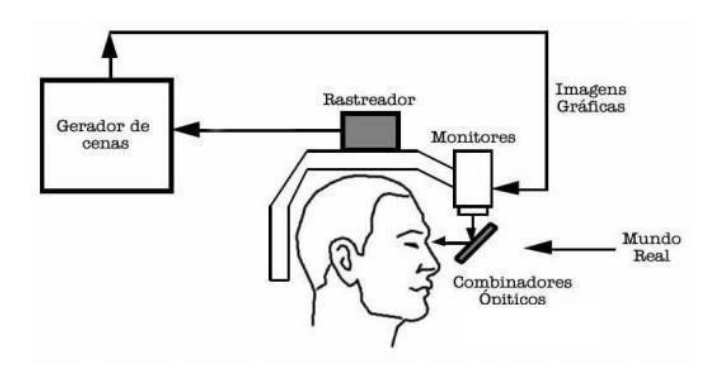

**Figura 2.1 - Representação do sistema de visão óptica direta (AZUMA, 1991)**

## **2.1.2. Sistema de visão direta por vídeo**

Sistemas classificados de visão direta por vídeos utilizam-se de capacetes embutidos de microcâmeras de vídeo que após capturar o mundo real adequa elementos virtuais diretamente nos olhos do interator (KIRNER & ZORZAL, 2005). A figura 2.2 mostra o sistema de visão direta por vídeo.

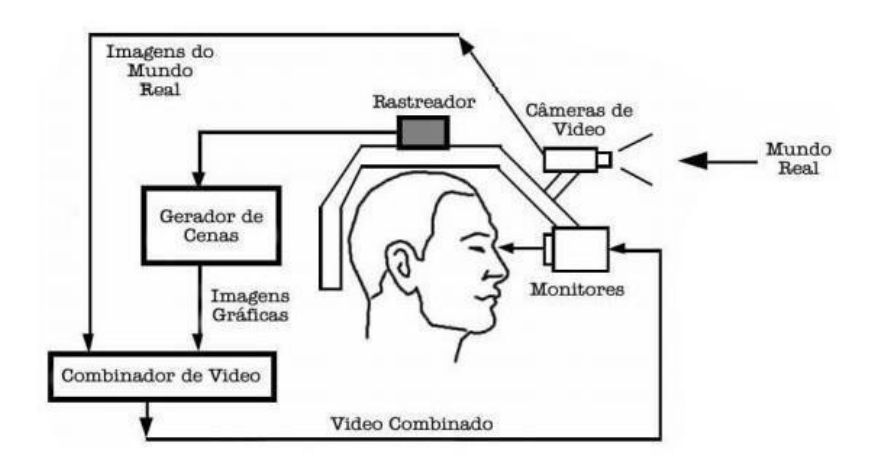

#### **Figura 2.2 - Representação do sistema de visão direta por vídeo (AZUMA, 1991)**

\_\_\_\_\_\_\_\_\_\_\_\_\_\_\_\_\_\_\_\_\_\_\_\_\_\_\_\_\_\_\_\_\_\_\_\_\_\_\_\_\_\_\_\_\_\_\_\_\_\_\_\_\_\_\_\_\_\_\_\_\_\_\_\_\_\_\_\_\_\_\_\_\_\_\_\_\_\_\_

## **2.1.3. Sistema de visão por vídeo baseado em monitor**

O terceiro tipo é o sistema de visão baseado em monitor, o qual utiliza-se de webcam para capturar o mundo real. Após a captura, mistura-se o cenário físico com elementos virtuais (KIRNER & ZORZAL, 2005), assim como mostra a figura 2.3, abaixo.

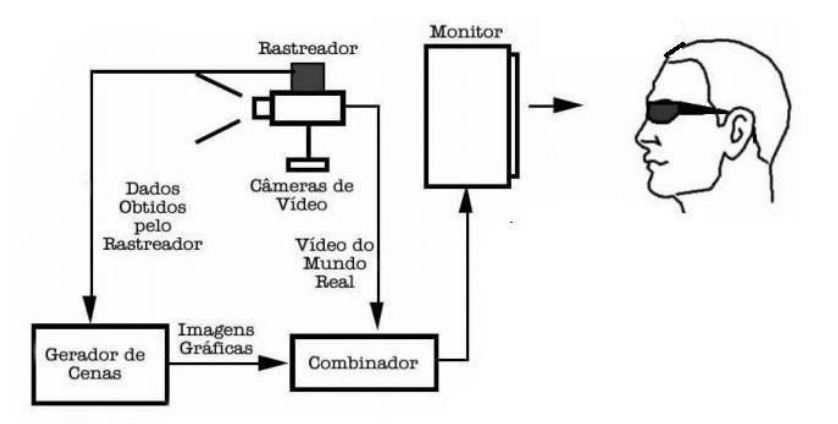

**Figura 2.3 - Representação do sistema de visão por vídeo baseada em monitor (AZUMA, 1991)**

## **2.1.4. Sistema de visão ótica por projeção**

Por último, o quarto tipo de sistema é o de visão ótica por projeção, o qual utiliza-se de superfícies do ambiente real, onde se projeta elementos virtuais, possibilitando sua visualização sem o requisito de equipamento auxiliar (KIRNER & ZORZAL, 2005).

Kirner e Zorzal (2005) ainda ressaltam que:

"Os sistemas de visão direta são apropriados para situações, onde a perda da imagem pode ser perigosa, como é o caso de uma pessoa andando pela rua, dirigindo um carro ou avião. Para locais fechados, onde o usuário tem controle da situação, o uso da visão por vídeo é adequada e não oferece perigo, pois em caso de perda da imagem, pode-se retirar o capacete com segurança, se for o caso. O sistema com visão por vídeo é mais barato e mais fácil de ser ajustado."

#### **2.2. Realidade aumentada (RA) e realidade virtual (RV)**

A história e progresso da Realidade Aumenta de muito se vincula aos trabalhos e avanços feitos com a Realidade Virtual, a qual pode ser definida como a

> "[...] forma mais avançada de interface do usuário com o computador até agora disponível. Trata-se de uma interface que simula um ambiente real e permite aos participantes interagirem com o mesmo, permitindo às pessoas visualizarem, manipularem e interagirem com representações extremamente complexas." (NETTO et al., 2002).

Assim, em síntese, a Realidade Virtual, simula um ambiente do mundo real permitindo ao interator perceber-se tridimensionalmente neste ambiente e interagir com elementos virtuais.

\_\_\_\_\_\_\_\_\_\_\_\_\_\_\_\_\_\_\_\_\_\_\_\_\_\_\_\_\_\_\_\_\_\_\_\_\_\_\_\_\_\_\_\_\_\_\_\_\_\_\_\_\_\_\_\_\_\_\_\_\_\_\_\_\_\_\_\_\_\_\_\_\_\_\_\_\_\_\_

Como exposto por Kirner e Siscoutto (2007), ambas as tecnologias podem ser comparadas como mostra a tabela abaixo.

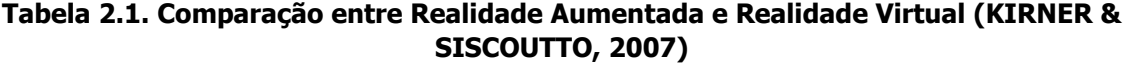

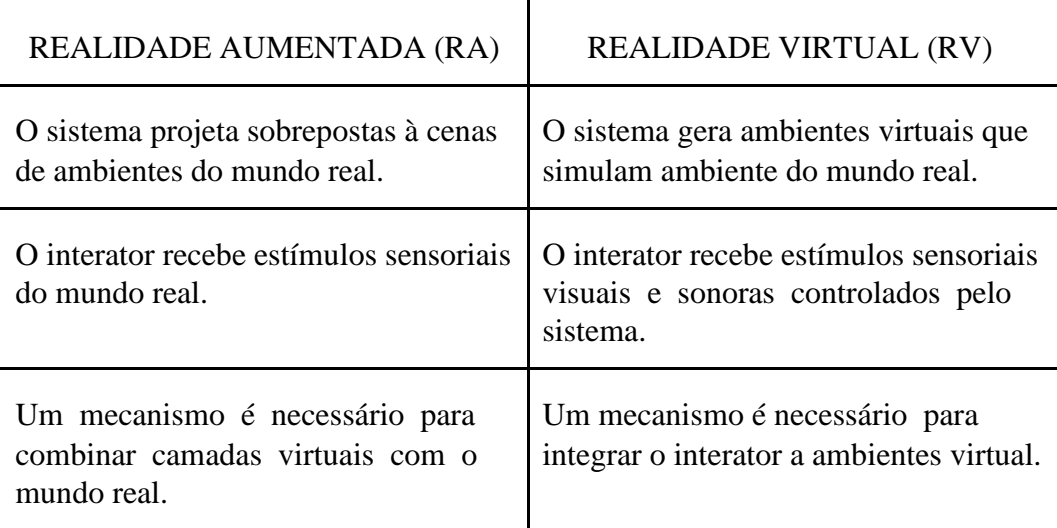

## **2.3. Realidade aumentada na educação**

Gerr e Sweeney (2012), evidenciam em sua pesquisa que a variedade de aplicações midiáticas utilizadas no processo de ensino-aprendizagem aumenta o entendimento do estudante e possibilita maior colaboração entre os alunos, além do maior engajamento nas atividades propostas.

A Realidade Aumentada (RA) torna possível visualizar conceitos e modelos que são complexos e, também, objetos e elementos que não podem ser captados a olho nu, não garantem segurança de interação, que estão distantes demais, etc. Não somente possibilitar a visualização de objetos virtuais no mundo real, a Realidade Aumentada também permite tornar tangível a manipulação de tais objetos (SINGHAL et al., 2012). Por ser capaz de visualizar e manipular conceitos antes abstratos, ou representados de forma distante ou de difícil compreensão, o aluno possui maior facilidade de entendimento reduzindo a possibilidade de déficits no seu processo de aprendizagem.

Tecnologias educacionais beneficiam tanto o discente quanto o docente. Um estudo experimental sobre imersão tecnológica realizado entre 21 instituições de educação básica obteve resultados significativos ao introduzir novas tecnologias em escolas promovendo um ambiente que possibilitou e estimulou técnicas inovadoras de ensino (SHARPLEY et al., 2011). Pode-se perceber, então, que a realidade aumentada pode ser usada com sucesso no Ensino Médio (que é o foco deste trabalho). As possibilidades de inovação e os resultados obtidos com o uso de tecnologias

educacionais, como afirma Yazaki et al. (2010), são possíveis pois estas tecnologias envolvem problemas do mundo real, recursos informativos atuais e simulações de conceitos abstratos. Pela facilidade de uso e por ser um aparato mais acessível à população, consequência dos avanços tecnológicos, a Realidade Aumentada não requer, muitas vezes, o treinamento do discente e/ou docente (ARAÚJO, 2009), tornando sua inserção, em ambientes educacionais, mais fácil e encorajada.

\_\_\_\_\_\_\_\_\_\_\_\_\_\_\_\_\_\_\_\_\_\_\_\_\_\_\_\_\_\_\_\_\_\_\_\_\_\_\_\_\_\_\_\_\_\_\_\_\_\_\_\_\_\_\_\_\_\_\_\_\_\_\_\_\_\_\_\_\_\_\_\_\_\_\_\_\_\_\_

## **2.4. Aplicações da realidade aumentada na educação**

Pesquisadores e docentes da *University of Canterbury*, na Nova Zelândia, realizaram um estudo utilizando três livros didáticos, para aulas de Física (que é a disciplina foco deste trabalho), contendo marcadores para projetar representações de conceitos de Eletromagnetismo utilizando-se da tecnologia de Realidade Aumentada, como mostra a figura a seguir (Figura 2.4).

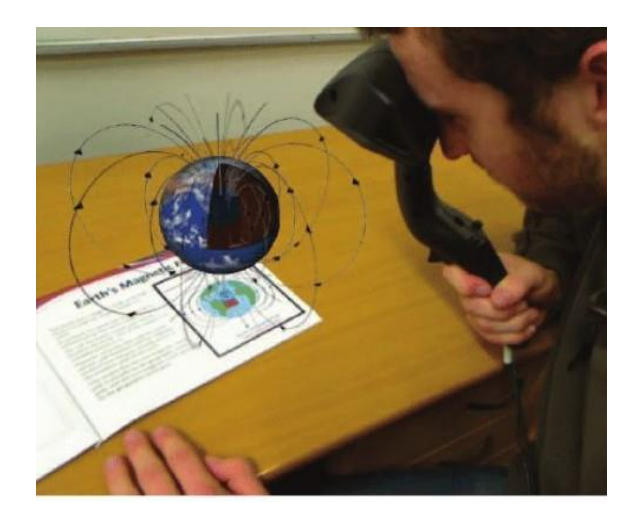

**Figura 2.4 - Demonstração do uso de um dos livros utilizando um dispositivo de realidade aumentada para estudar Eletromagnetismo (DÜNSER et al., 2012)**

Após o material ser aprovado pelo *University Human Ethics Committee*, os pesquisadores separaram dois grupos de cinco estudantes com idades entre 13 e 15 anos de uma escola privada exclusiva para garotas. Tanto o grupo A quanto o grupo B recebeu o mesmo material impresso. Contudo, o grupo A recebeu também um dispositivo de Realidade Aumentada conectado a um computador. O processo de aprendizagem foi dividido em três sessões de cinco, seis e sete minutos, cada uma dedicada respectivamente a leitura dos livros um, dois e três (DÜNSER et al., 2012).

Os grupos foram submetidos a um conjunto de testes: pré-teste (anterior ao experimento); testes intermediários (após o término de cada sessão); teste de retenção (após ter estudado até o fim dos três livros). Tanto o pré-teste quanto o teste de retenção consistiu das mesmas 31 questões, enquanto que os testes intermediários possuiram somente 6 questões das mesmas utilizadas pelos demais testes. Os resultados obtidos mostraram que no pré-teste o grupo A atingiu uma pontuação média de 11,2%,

enquanto que o grupo B atingiu uma média de 18,5%. Nos testes intermediários o grupo A atingiu uma média de 71.8%, enquanto que o grupo B atingiu a média de 59,7%. Já no teste de retenção, o grupo A (com recursos de RA) obteve média de aproveitamento 55,3%, enquanto o grupo B apresentou apenas 45,3% (DÜNSER et al., 2012). Dados que comprovam a eficiência do uso de RA em atividades imersivas na educação e, também, na sala de aula.

\_\_\_\_\_\_\_\_\_\_\_\_\_\_\_\_\_\_\_\_\_\_\_\_\_\_\_\_\_\_\_\_\_\_\_\_\_\_\_\_\_\_\_\_\_\_\_\_\_\_\_\_\_\_\_\_\_\_\_\_\_\_\_\_\_\_\_\_\_\_\_\_\_\_\_\_\_\_\_

O Gráfico 2.1. abaixo foi elaborado para melhor representação dos resultados obtidos pelas pontuações médias em cada etapa da pesquisa mencionada; grupo A (com recursos em RA) e grupo B (DÜNSER et al., 2012).

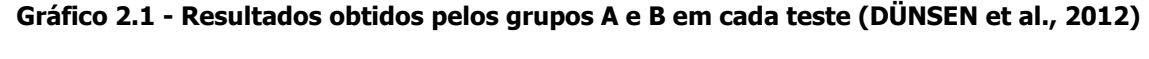

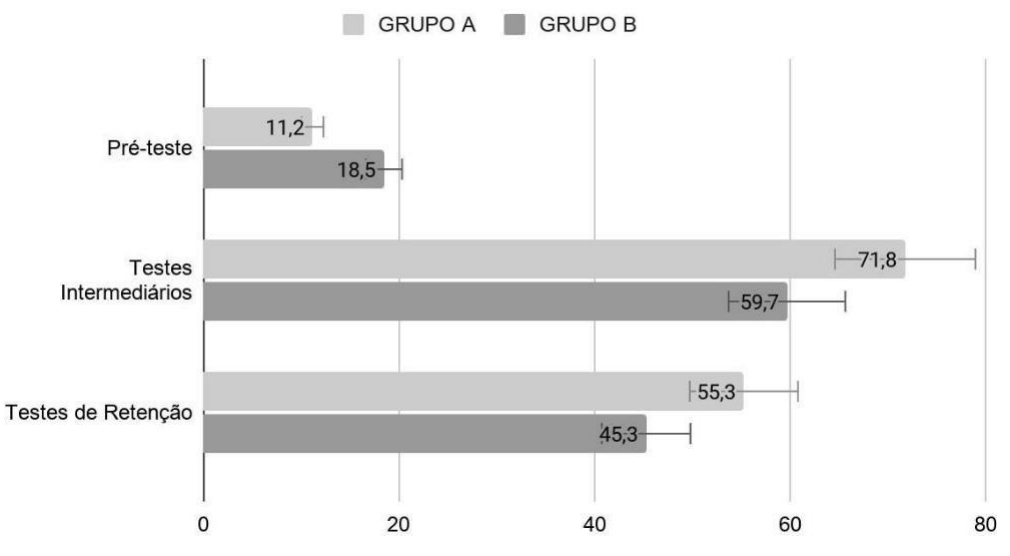

# **3. Metodologia**

Para a realização deste trabalho foi utilizado um iPad Air (3ª geração), o aplicativo da Apple "Keynote" e o aplicativo gratuito "AR Makr" (Figura 3.1).

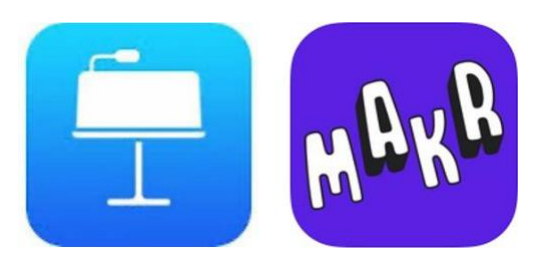

**Figura 3.1 - Demonstração do uso de um dos livros utilizando um dispositivo de realidade aumentada para estudar Eletromagnetismo (DÜNSER et al., 2012)**

O presente trabalho consistiu em estudo de caso de uma criação de um questionário de Física, cujo público alvo foram 276 alunos do 1º ano do Ensino Médio de uma Escola de grande porte na cidade de São Paulo.

\_\_\_\_\_\_\_\_\_\_\_\_\_\_\_\_\_\_\_\_\_\_\_\_\_\_\_\_\_\_\_\_\_\_\_\_\_\_\_\_\_\_\_\_\_\_\_\_\_\_\_\_\_\_\_\_\_\_\_\_\_\_\_\_\_\_\_\_\_\_\_\_\_\_\_\_\_\_\_

Para criar o questionário, foi pedido, na aula anterior, para que os alunos criassem perguntas de múltipla escolha e enviassem para o Professor via Moodle (plataforma de aprendizagem utilizada pela Escola). Foi dado o comando para que as questões a serem criadas deveriam fazer parte do conteúdo programático já estudado durante o ano de 2020. Após o recebimento das questões no prazo solicitado, foram escolhidas seis questões para aprofundamento do conteúdo aprendido. Cada uma das questões foram digitadas no "Keynote" para poder gerar figurinhas para cada questão com as perguntas e as opções de respostas.

Assim que as questões foram criadas no "Keynote", elas foram abertas no aplicativo "AR Makr" para poder construir o questionário em RA para os alunos responderem junto do Professor (eu) na aula posterior.

A dinâmica da aula se deu da seguinte forma: primeiramente foi fixada numa superfície (mesa) a primeira pergunta e dei 2 minutos para os alunos responderem e registrar suas respostas no caderno de Física. Após responder, o Professor fez a correção com a figurinha de assinalar a resposta correta. Em seguida, os alunos deveriam dizer quem havia acertado e quem havia errado a questão proposta. Esta metodologia foi repetida para a segunda, terceira, quarta, quinta e sexta questões.

A participação foi fantástica e os alunos se mantiveram muito engajados, durante a aula toda, respondendo claramente as perguntas do questionário elaborado através de RA. Além disso, os alunos deram depoimentos dizendo que foi muito legal misturar o mundo real com o virtual nas nossas aulas, corroborando com a eficiência do uso de RA na educação, como discutido anteriormente. Toda a transmissão da atividade e resolução do questionário foi feita de maneira remota, através do Moodle.

## **4. Resultados e discussões**

Neste tópico serão apresentadas todas questões que os alunos deveriam responder juntamente com o Professor, em regime de aula remota. Foram escolhidas 6 questões de múltipla escolha para os alunos responderem em uma aula de 50 minutos. A seguir, encontram-se as questões criadas e fixadas na superfície de uma mesa para que os alunos pudessem ver e pensar na resposta. Após 2 minutos, a questão era corrigida pelo Professor.

A questão número 1 em RA (Figura 4.1) está mostrada a seguir "Qual o nome do movimento que apresenta velocidade negativa?".

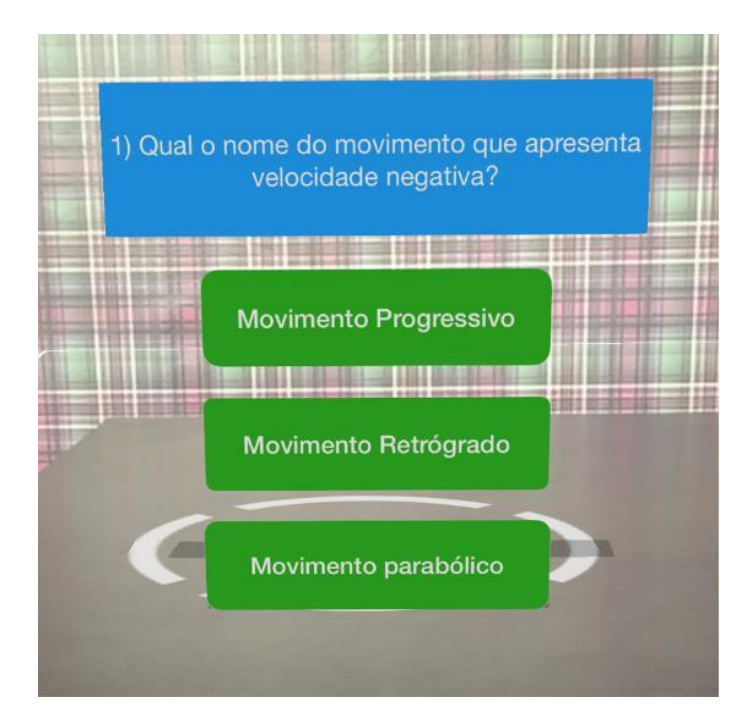

**Figura 4.1 - Pergunta 1 do questionário em RA.**

A seguir, temos a resposta da primeira pergunta feita (Figura 4.2), após os alunos responderem e o Professor corrigi-la. Perceba o símbolo amarelo indicando a resposta correta.

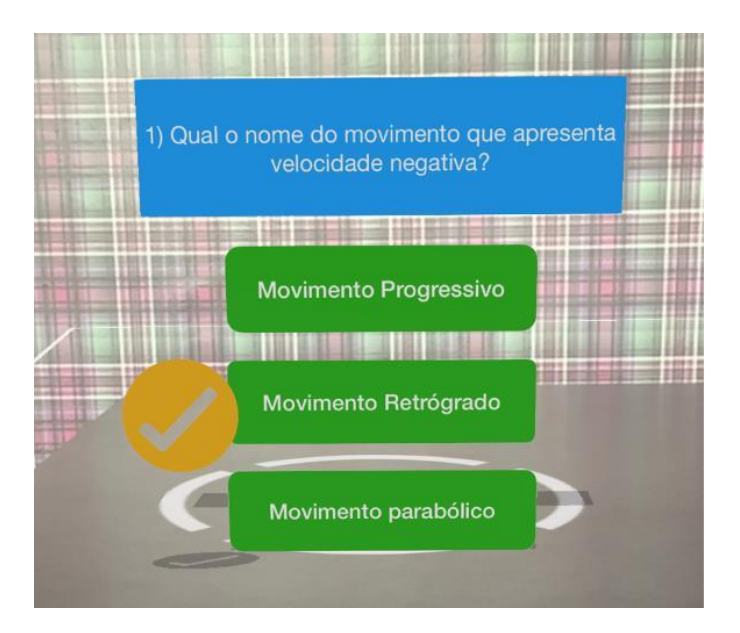

**Figura 4.2 - Resposta da pergunta 1 do questionário em RA.**

A questão número 2 (Figura 4.3) pode ser vista abaixo "Qual o nome do movimento que apresenta velocidade positiva?".

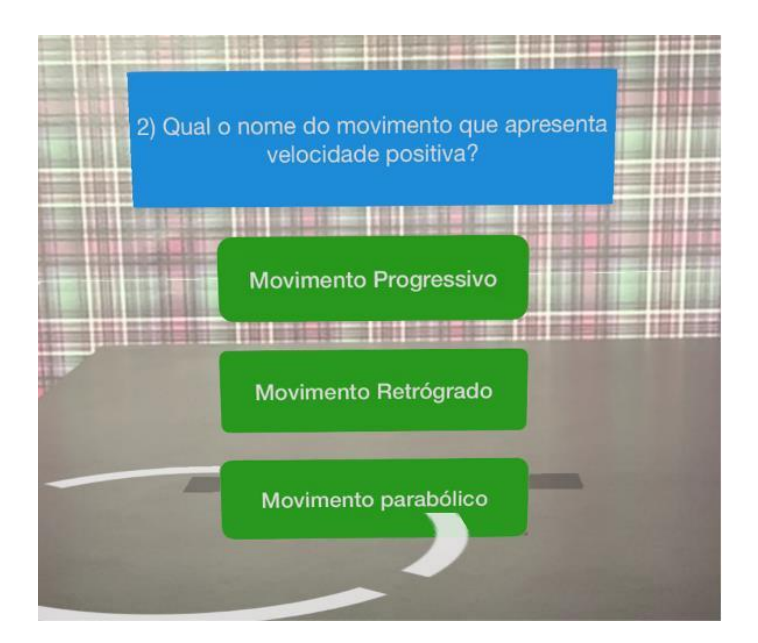

**Figura 4.3 - Pergunta 2 do questionário em RA.**

A seguir, temos a resposta da segunda pergunta respondida e corrigida pelo Professor (Figura 4.4).

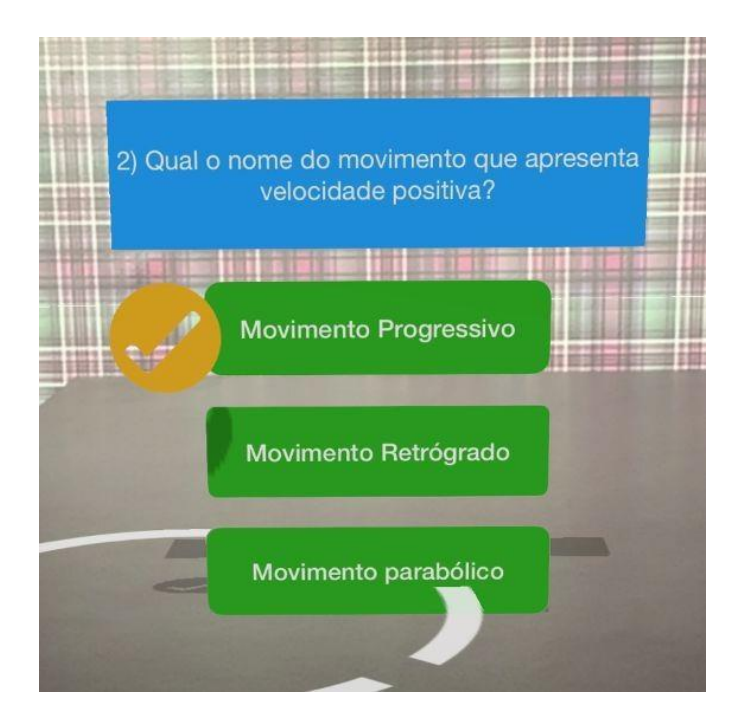

**Figura 4.4 - Resposta da pergunta 2 do questionário em RA.**

A questão número 3 (Figura 4.5) pode ser vista abaixo "Qual o nome do corpo que possui dimensões desprezíveis, em relação ao seu movimento?".

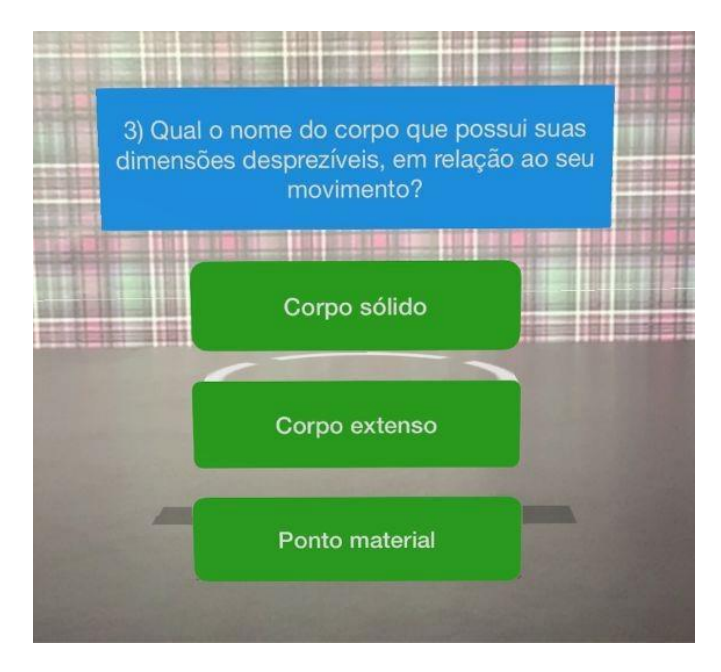

**Figura 4.5 - Pergunta 3 do questionário em RA.**

A seguir, tem-se a resposta da terceira questão feita (Figura 4.6), após os alunos responderem e corrigi-la com seu Professor, cuja resposta é o "Ponto material".

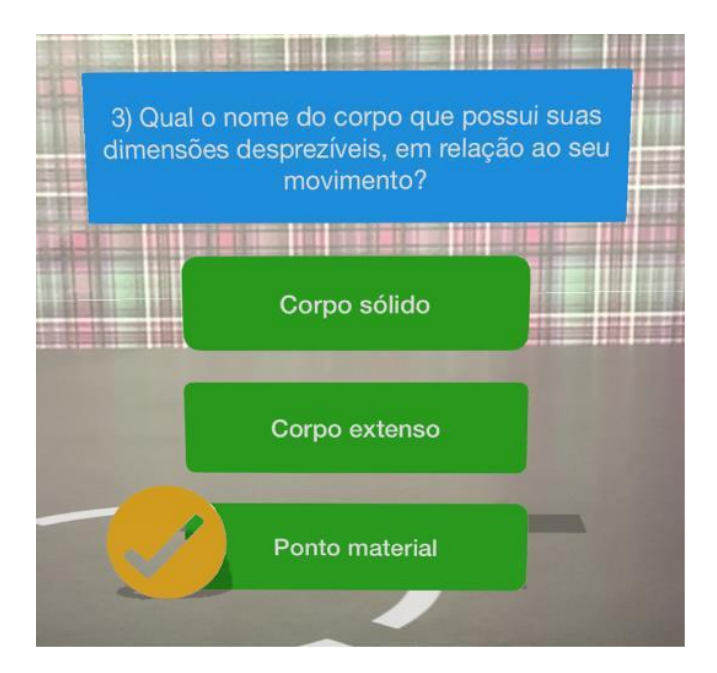

**Figura 4.6 - Resposta da pergunta 3 do questionário em RA.**

A questão número 4 (Figura 4.7) pode ser vista abaixo "Qual o nome do corpo que possui suas dimensões consideráveis, em relação ao seu movimento?".

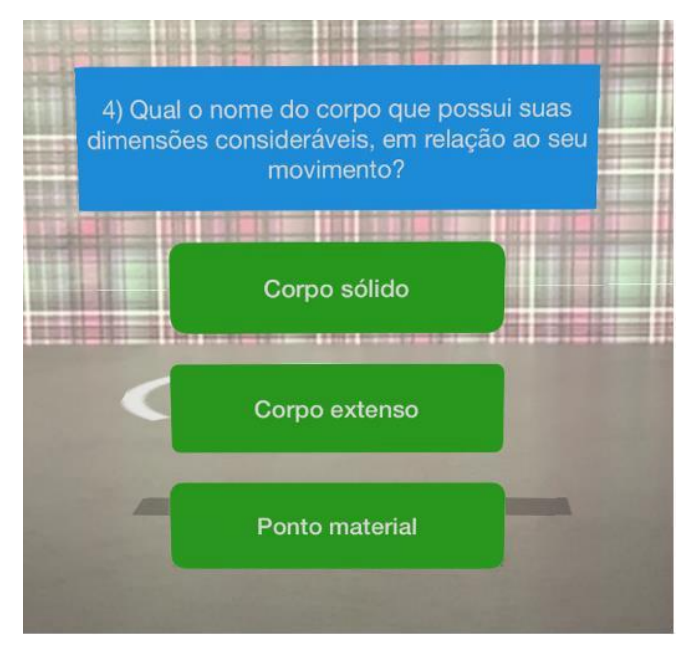

**Figura 4.7 - Pergunta 4 do questionário em RA.**

Abaixo há a resposta da quarta questão proposta (Figura 4.8), após os alunos responderem e haver a correção, cuja resposta é o "Corpo extenso".

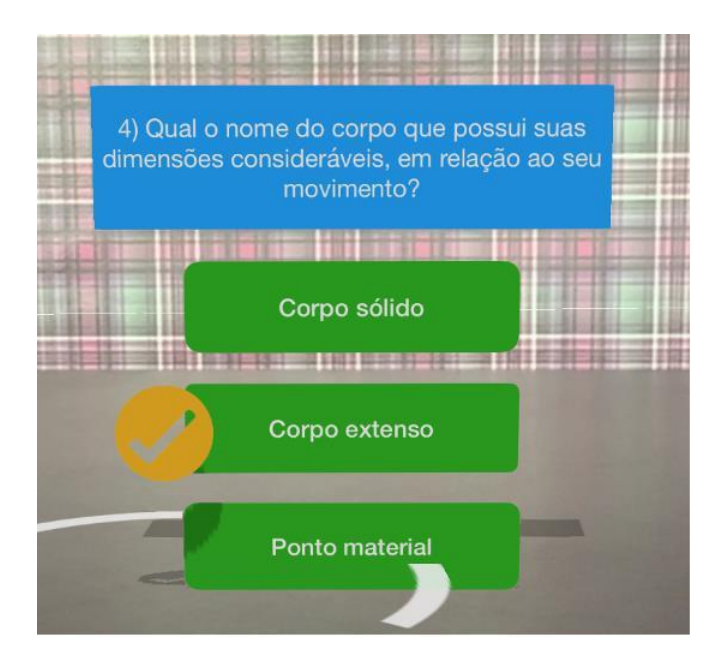

**Figura 4.8 - Resposta da pergunta 4 do questionário em RA.**

A questão número 5 (Figura 4.9) pode ser vista abaixo "Qual o nome do movimento que apresenta velocidade constante?".

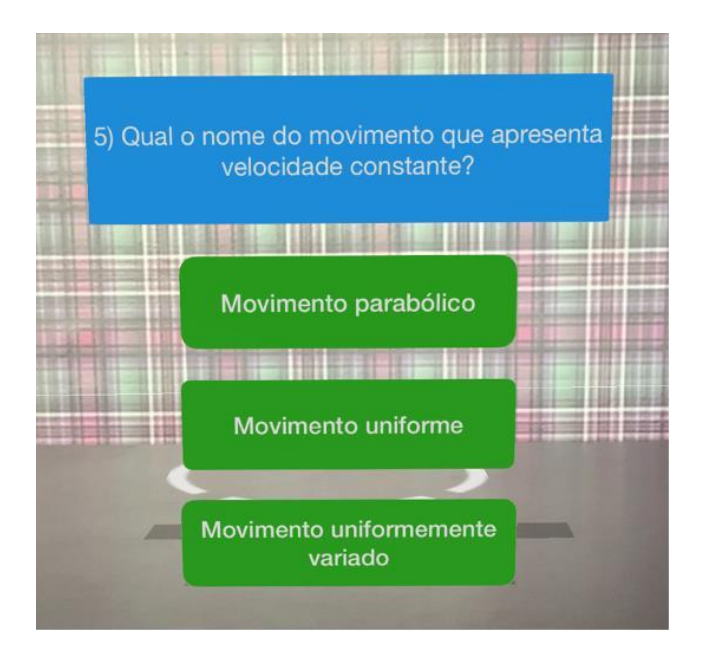

**Figura 4.9 - Pergunta 5 do questionário em RA.**

A seguir, é apresentada a resposta da quinta questão feita (Figura 4.10), após os alunos responderem e a correção ser realizada, cuja resposta é o "Movimento uniforme".

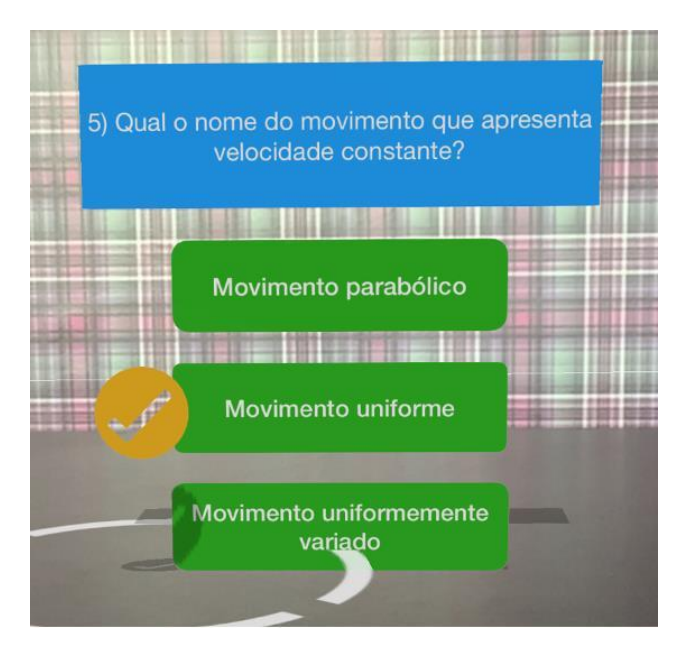

**Figura 4.10 - Resposta da pergunta 5 do questionário em RA.**

A última questão, número 6 (Figura 4.11), pode ser vista abaixo "Qual o nome do movimento que apresenta aceleração constante?".

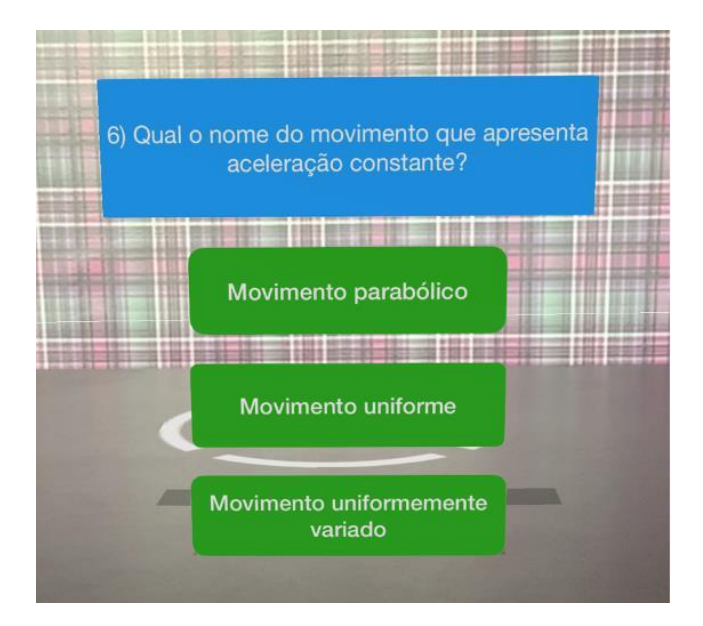

**Figura 4.11 - Pergunta 6 do questionário em RA.**

A seguir, temos a resposta da última questão feita (Figura 4.12), após os alunos responderem e o Professor corrigi-la, cuja resposta é o "Movimento uniformemente variado".

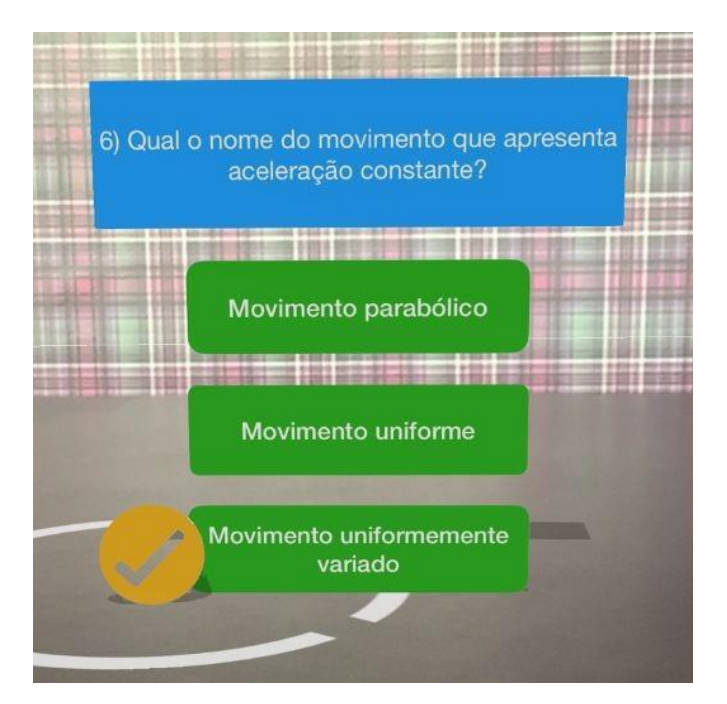

**Figura 4.12 - Resposta da pergunta 6 do questionário em RA.**

E após responder todas as questões, foi mostrado o questionário inteiro, com as 6 perguntas respondidas e corrigidas, em cima da mesa, para os alunos terem a ideia de como ficou à disposição das perguntas desta aula de Física em regime remoto (Figura

4.13). A figura representa um "print" da tela do iPad utilizado para realizar o questionário com os alunos, através do aplicativo "AR Makr".

\_\_\_\_\_\_\_\_\_\_\_\_\_\_\_\_\_\_\_\_\_\_\_\_\_\_\_\_\_\_\_\_\_\_\_\_\_\_\_\_\_\_\_\_\_\_\_\_\_\_\_\_\_\_\_\_\_\_\_\_\_\_\_\_\_\_\_\_\_\_\_\_\_\_\_\_\_\_\_

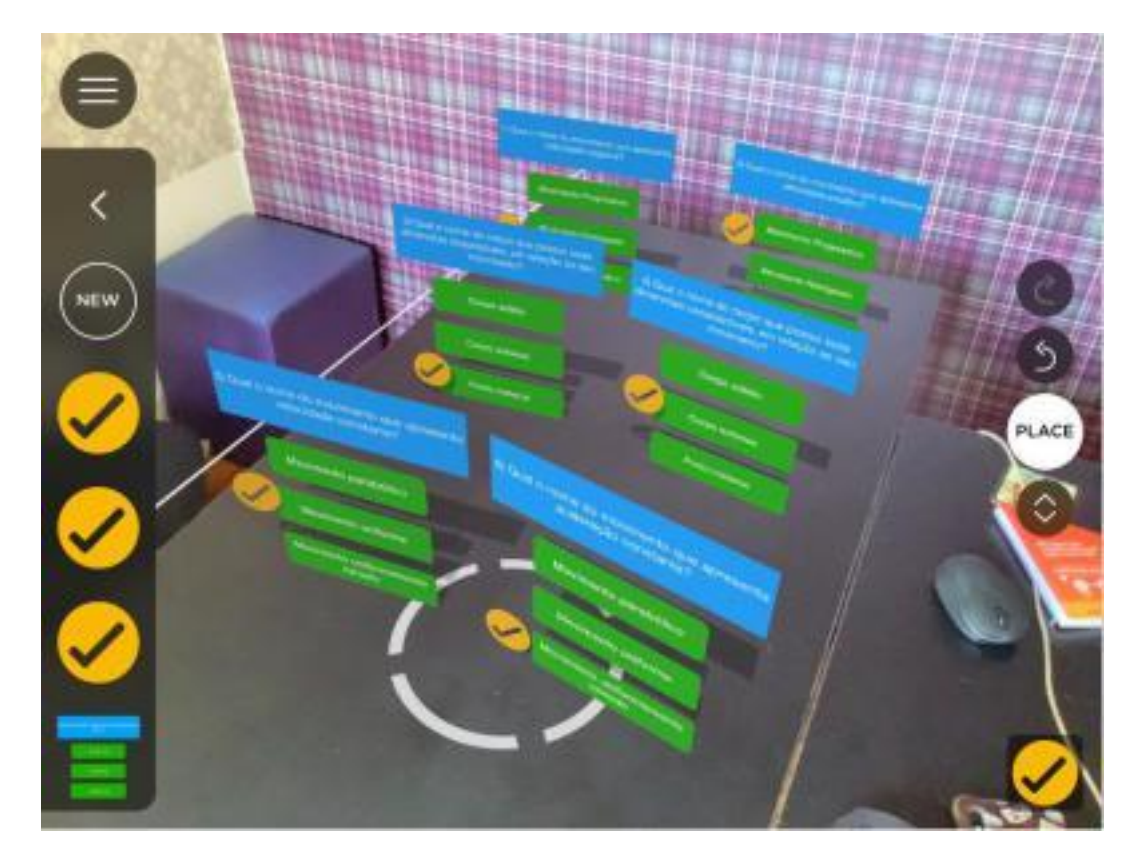

**Figura 4.13 - Questionário proposto e realizado com os alunos do 1º ano do Ensino Médio, na disciplina de Física (vista através do aplicativo "AR Makr".**

Considero que os resultados foram muito satisfatórios. Pude notar o engajamento e a euforia dos alunos ao responderem cada questão. Com certeza a RA (assim como outras tecnologias) é um recurso imersivo que beneficia muito o processo de ensino e aprendizagem, pois notei na prática o quanto foi prazeroso e memorável esta atividade a criação de um questionário em RA.

# **5. Considerações finais**

Desde que a trajetória da Realidade Aumentada (RA) iniciou-se, esta tecnologia sofreu grandes mudanças consequentes do avanço de outras tecnologias diversas. Como foi apresentado, existem quatro tipos de sistemas de RA, sendo: visão óptica direta; visão direta por vídeo; visão por vídeo baseado em monitor; e visão óptica por projeção.

A Realidade Aumentada é um complexo e cada vez mais acessível sistema que possibilita inovações e potencializa as práticas de ensino-aprendizagem. Pesquisas, experimentos, estudos, aplicações vêm mostrando que os benefícios que a RA proporciona são inúmeros - fato este que ficou comprovado nos estudos dos grupos

comparativos A e B de Dünser et al. (2012). Além disso, foi discutido os benefícios e as aplicações da RA no ensino de Eletromagnetismo por pesquisadores e docentes da *University of Canterbury* (Nova Zelândia) em seus alunos (DÜNSER et al., 2012).

\_\_\_\_\_\_\_\_\_\_\_\_\_\_\_\_\_\_\_\_\_\_\_\_\_\_\_\_\_\_\_\_\_\_\_\_\_\_\_\_\_\_\_\_\_\_\_\_\_\_\_\_\_\_\_\_\_\_\_\_\_\_\_\_\_\_\_\_\_\_\_\_\_\_\_\_\_\_\_

A partir deste contexto do benefício da RA no processo de ensino-aprendizagem, no que tange este trabalho, foi mostrado o processo de criação e aplicação de um questionário com auxílio de aplicativos (*Keynote* e *AR Makr*) e um iPad - sendo que tal questionário foi elaborado a partir das perguntas que os próprios alunos elaboraram e entregaram previamente para o Professor. O questionário de 6 perguntas de Física foi aplicado, como descrito, para 276 alunos do 1º ano do Ensino Médio e corrigido na mesma aula de 50 minutos, em regime remoto.

Neste estudo de caso, foi mostrado que, com a presença da RA, na aula proposta, os alunos se engajaram mais com o conteúdo do currículo de Física, ficaram motivados pela metodologia de ensino daquela aula e pelos conhecimentos adquiridos/fixados com a realização da mesma. Houve discussão e correção de cada questão proposta na atividade. Os resultados foram muito satisfatórios, como discutido, comprovando a grande eficiência que a RA traz para a Educação nos casos estudados como referências deste trabalho.

# **Referências**

Araújo, D.. Uso de realidade aumentada como ferramenta complementar ao ensino das principais ligações entre átomos. Workshop de Realidade Virtual e Aumentada, 6, 28-30, Posteres do WRVA. 2009.

\_\_\_\_\_\_\_\_\_\_\_\_\_\_\_\_\_\_\_\_\_\_\_\_\_\_\_\_\_\_\_\_\_\_\_\_\_\_\_\_\_\_\_\_\_\_\_\_\_\_\_\_\_\_\_\_\_\_\_\_\_\_\_\_\_\_\_\_\_\_\_\_\_\_\_\_\_\_\_

A. L. Janin, D. W. Mizell and T. P. Caudell. Calibration of head-mounted displays for augmented reality applications. Proceedings of IEEE Virtual Reality Annual International Symposium, Seattle, WA, USA, 1993.

AZUMA, Ronald T. A survey of augmented reality. Presence: Teleoperators & Virtual Environments. v. 6, n. 4, p. 355-385, 1997.

DÜNSER, Andreas et al. Creating interactive physics education books with augmented reality. Proceedings of the 24th Australian computer-human interaction conference. 2012. p. 107-114.

FORTE, Cleberson E.; KIRNER, Cláudio. Usando realidade aumentada no desenvolvimento de ferramenta para aprendizagem de física e matemática. 6º Workshop de Realidade Virtual e Aumentada-WRVA. sn, 2009. p. 1-6.

Geer, R., & Sweeney, T.-A. Students Voice about Learning with Technology. Journal of Social Sciences. 2012.

Hay, K. E., Marlino, M., & Hosehuh, D. R.. The Virtual Exploratorium: Foundational Research and Theory on the Integration of 5-D and Visualization in Undergraduate Geoscience Education. International Conferences of the Learning Science. University of Michigan. 2000.

KIRNER, Claudio; KIRNER, Tereza Gonçalves. Evolução e tendências da Realidade Virtual e da Realidade Aumentada. Realidade Virtual e Aumentada: Aplicações e Tendências. Cap, v. 1, p. 10-25, 2011.

KIRNER, Claudio; SISCOUTTO, Robson. Realidade virtual e aumentada: conceitos, projeto e aplicações. Livro do IX Symposium on Virtual and Augmented Reality, Petrópolis (RJ), Porto Alegre: SBC. 2007. p. 28.

KIRNER, Claudio; ZORZAL, Ezequiel Roberto. Aplicações educacionais em ambientes colaborativos com realidade aumentada. Brazilian Symposium on Computers in Education (Simpósio Brasileiro de Informática na Educação-SBIE). 2005. p. 114-124.

NETTO, Antonio Valeio; MACHADO, Liliane dos Santos; OLIVEIRA, Maria Cristina Ferreira de. Realidade virtual-definições, dispositivos e aplicações. Revista Eletrônica de Iniciação Cientıfica-REIC. Ano II, v. 2, 2002.

Shapley, K., Sheehan, D., Maloney, C., & Caranikas-Walker, F.. Effects of technology Immersion on Middle School Students' Learning Opportunities and Achievement. The Journal Educational Research. 2011.

Singhal, S., Bagga, S., Goyal, P., & Saxena, V.. Augmented Chemistry: Interactive Education System. International Journal of Computer Applications. 2012.

TORI, Romero; KIRNER, Claudio; SISCOUTTO, Robson Augusto. Fundamentos e tecnologia de realidade virtual e aumentada. Editora SBC, 2006.

Yasak, Z., Yamhari, S., & Esa, A. Penggunaan Teknologi dalam Mengajar Sains di Sekolah Rendah. 2010.